#### **Java Array**

**Sang Shin JPassion.com "Code with Passion!"**

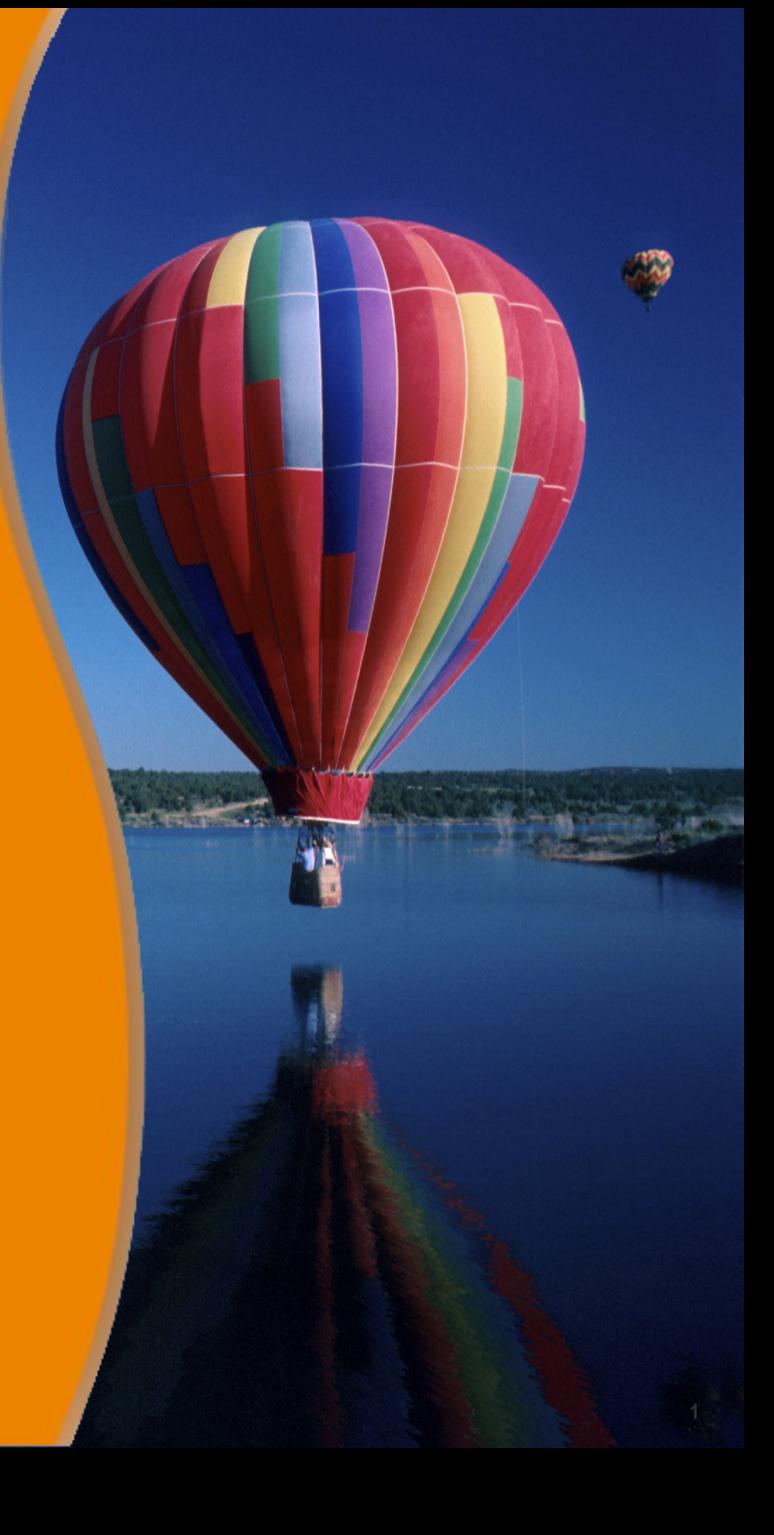

## **Agenda**

- What is an array?
- Declaration of an array type variable
- Instantiation of an array object
- Accessing array element within an array object
- Array length
- Multi-dimensional array

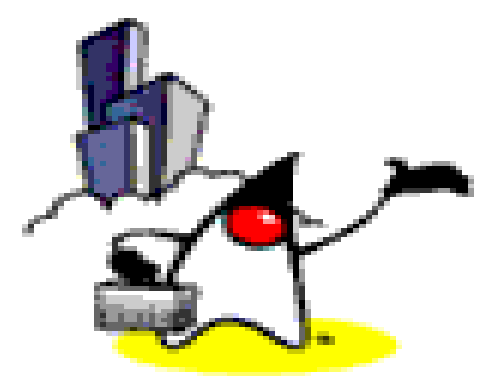

# **What is an Array?**

#### **Why you want to use an Array?**

- Suppose we have three variables of same type *int*
	- int number1; int number2; int number3;
	- $number1 = 1;$  $number2 = 2;$ number $3 = 3$ ;

As you can see, initializing and using them individually is a tedious task. And it will get worse as the number of variables is getting larger.

#### **Introduction to Arrays**

- In Java (and other programming languages), there is a feature wherein we use one variable to store multiple items of same type and manipulate them. This type of variable is called an array.
- An array stores multiple data items of the same type, in a contiguous block of memory, divided into a number of slots.

$$
\mathbf{number:} \begin{array}{|c|c|c|}\n\hline\n\mathbf{1} & \mathbf{2} \\
\hline\n\mathbf{1} & \mathbf{2} & \mathbf{3}\n\end{array}
$$

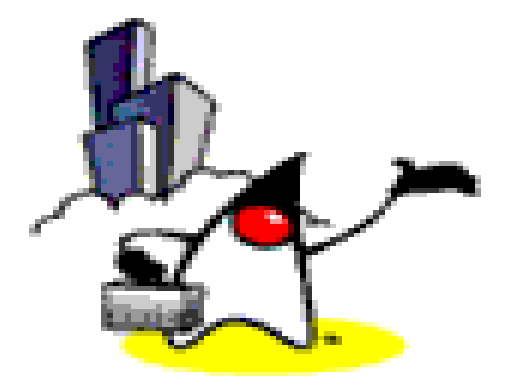

## **Declaration of an Array**

#### **Declaring an Array Type variable**

• To declare an array, write the data type, followed by square brackets [ ], followed by the variable name.

• For example,

int[] ages; // "ages" is int array type or

int ages[]; // This is allowed as well

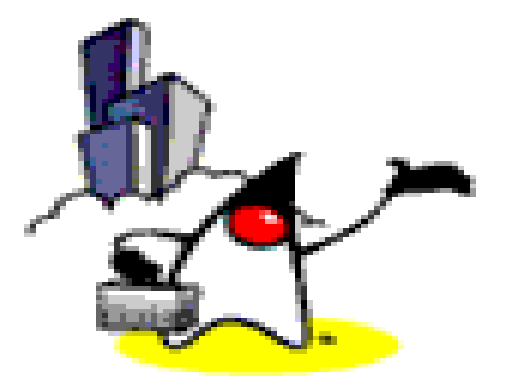

# **Instantiation of an Array Object**

#### **Array Object Instantiation**

- After declaring array type variable, we can create an array object instance and specify its length with a constructor statement.
- What does "Object Instantiation" mean?
	- > In Java, this means creation of an object
- What is a "Constructor"?
	- > In order to instantiate an object, Java calls a constructor method (We will cover more about instantiating objects and constructors in detail later.)

### **Array Object Instantiation**

- To instantiate (or create) an array object, use the new keyword, followed by the square brackets containing the number of items you want the array to have
	- > Array cannot be resized
- For example,

```
//declaration
int[] ages; 
//instantiate int array object with length of 100
ages = new int[100];
```
or, can also be written as,

```
//declare and instantiate object 
int[] ages = new int[100];
```
#### **How does an Array Object look like in Memory?**

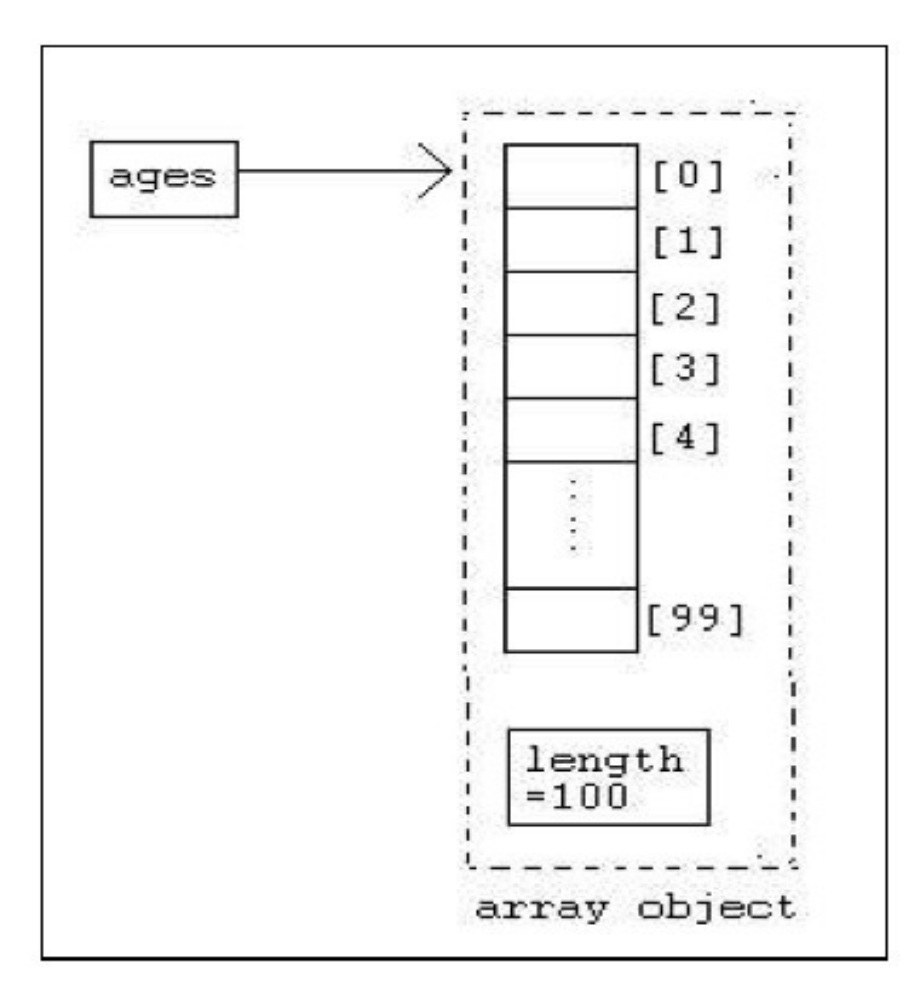

## **Array Object Instantiation with data**

• You can also instantiate an array object by directly initializing it with data.

• For example,

int[] arr = {1, 2, 3, 4, 5};

This statement declares and instantiates an array of "int" type with five items (initialized to the values 1, 2, 3, 4, and 5).

## **Sample Program**

```
1 // Creates an array of boolean type 
2
3 boolean[] results = { true, false, true, false };
4
5 // Create an array of 4 double type initialized 
6 // to the values of {100, 90, 80, 75}; 
7
8 double[] grades = {100, 90, 80, 75}; 
9
10 // Create an array of Strings 
11
```
**String[] days = { "Mon", "Tue", "Wed", "Thu", "Fri", "Sat", "Sun"};** 

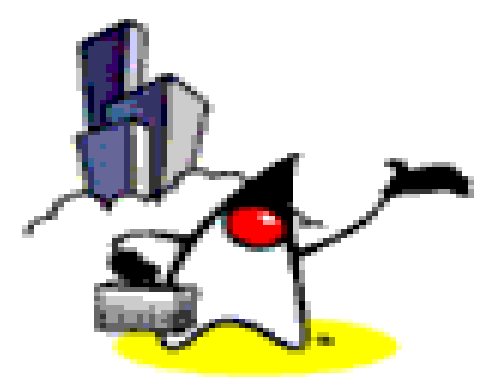

# **Accessing Array Element**

## **Accessing an Array Element**

- To access an array element, you provide an index
- Index starts from 0

//assigns 10 to the third element of the array  $ages[2] = 10;$ 

//prints the last element in the array  $System.out.println(ages[ages.length - 1]):$ 

#### **Initialization of the Array Elements**

- Once an array object is created, the stored value of each member of the array will be initialized to zero for number type
	- $\ge$  int[] ages = new int[10]; // Each item is initialized to 0
- For reference data types such as Strings, they are initialized null
	- > String[ ] ages = new String[10]; // Each item is initialized to null

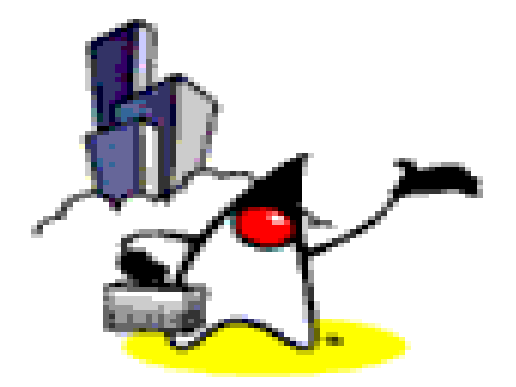

# **Array Length**

## **Array Length**

- In order to get the number of elements in an array, you can use the length field of an array.
- The length field of an array returns the size of the array. arrayName.length

## **Array Length**

```
1 public class ArraySample { 
2 public static void main( String[] args ){ 
3 int[] ages = new int[100]; 
4
5 for( int i=0; i<ages.length; i++ ){
6 System.out.print( ages[i] ); 
7 } 
8 } 
9 }
```
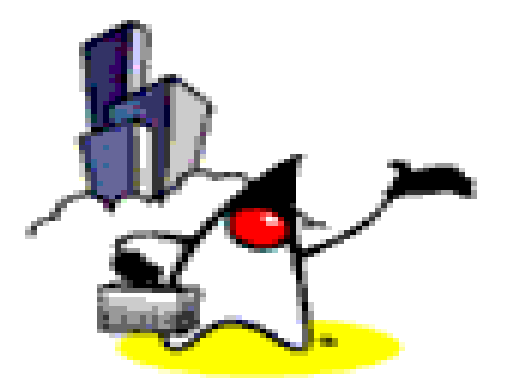

# **Multi-Dimensional Array**

#### **Multidimensional Arrays**

- Multidimensional arrays are implemented as arrays of arrays.
- Multidimensional arrays are declared by appending the appropriate number of bracket pairs after the array name.

#### **Multidimensional Arrays**

**// integer array 512 x 128 elements int[][] twoD = new int[512][128];** 

```
// character array 8 x 16 x 24 
char[][][] threeD = new char[8][16][24];
```

```
// String array 4 rows x 2 columns 
String[][] dogs = {{ "terry", "brown" }, 
                                   { "Kristin", "white" }, 
                                   { "toby", "gray"}, 
                                  { "fido", "black"} 
                                  };
```
#### **Multidimensional Arrays**

- To access an element in a multidimensional array is just the same as accessing the elements in a one dimensional array.
- For example, to access the first element in the first row of the array dogs, we write,

```
System.out.print( dogs[0][0] );
```
This will print the String "terry" on the screen.

## **Lab:**

#### **Exercise 1: int array Exercise 2: String array 1036\_javase\_array.zip**

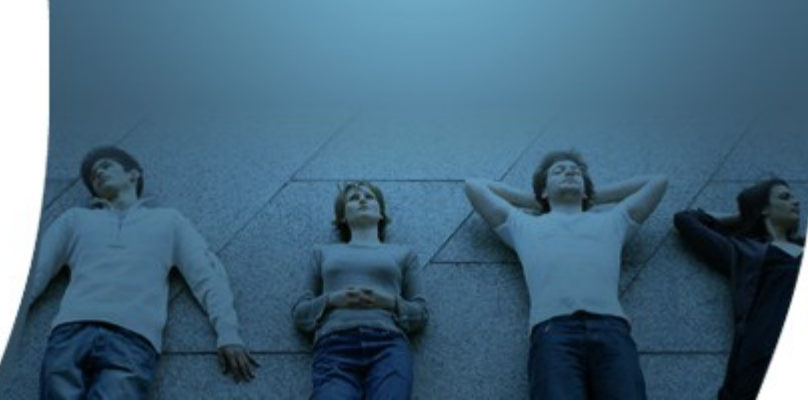

#### **Code with Passion! JPassion.com**

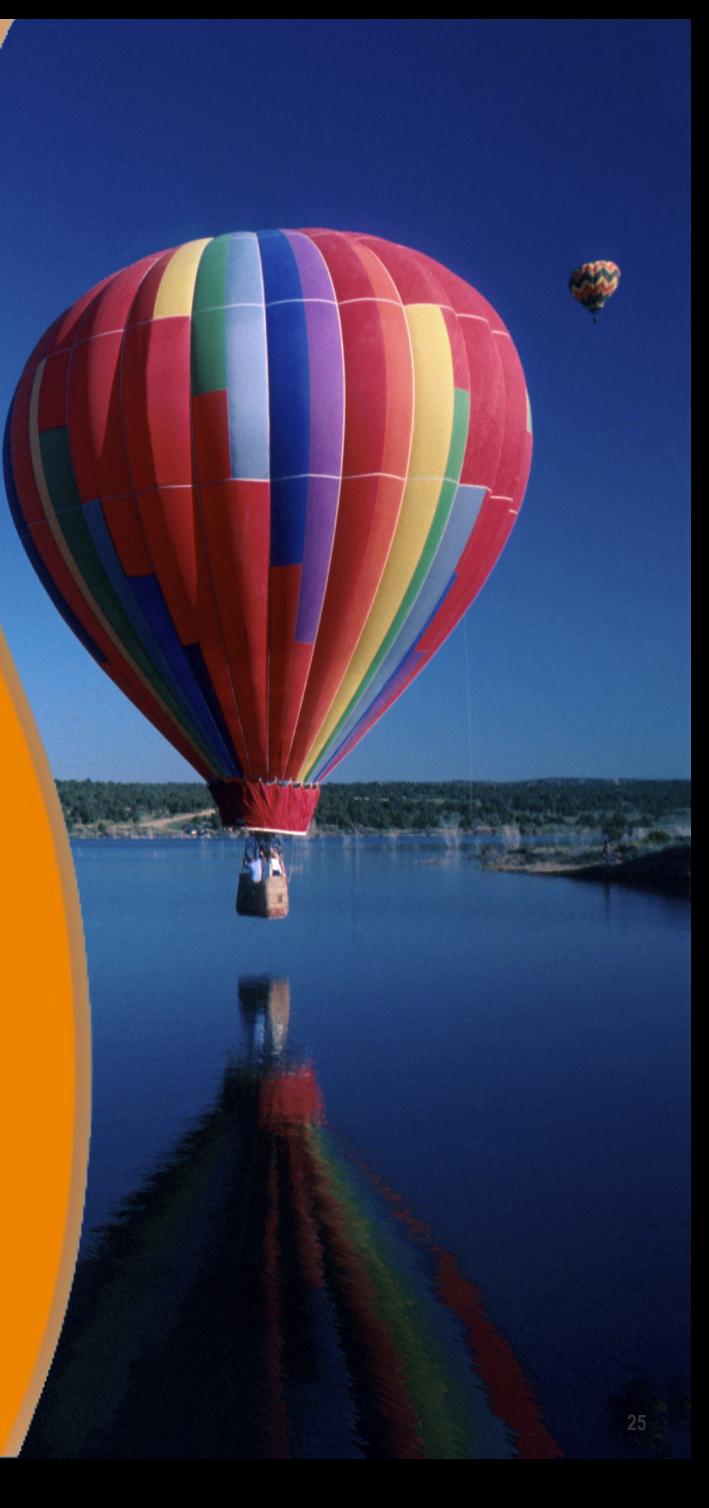